# The Tile Hill Style Guide –

## C Style Guide for embedded systems

By

**Chris Hills** 

**First Edition 1.1**  23 June 2002

Part of the QuEST series:- QA2

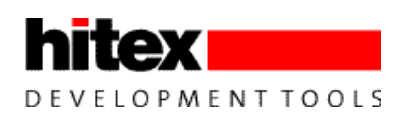

Hitex (UK) Ltd. <http://www.hitex.co.uk/> [chills@hitex.co.uk](mailto:chills@hitex.co.uk)

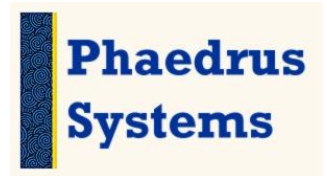

Warwick Uni Science Park Cuest@phaedsys.org Coventry, CV4 7EZ <http://quest.phaedsys.org/>

## The Tile Hill Style Guide –

## C Style Guide for embedded systems

### **First Edition 1.1**

23 June 2002 By Eur. Ing. **Chris Hills** BSc, C. Eng., MIEE, MIEEE, FRGS Copyright Phaedrus Systems 2001

The slides and copies of this paper (and subsequent versions) the templates, any source code and the power point slides will be available at [www.hitex.co.uk](http://www.hitex.co.uk/) or at [http://quest.phaedsys.org/,](http://quest.phaedsys.org/) the author's personal web site. [quest@phaedsys.org](mailto:quest@phaedsys.org)

Many thanks to **Paul Baker** of **Thames Valley Controls Ltd** for proof reading and the many helpful suggestions. **www.tvcl.co.uk**

The ART in Embedded Engineering comes through Engineering discipline.

### **Quality Embedded Software Techniques**

QuEST is a series of papers based around the theme of Quality embedded systems. Not for a specific industry or type of work but for all embedded C. It is usually faster, more efficient and surprisingly a lot more fun when things work well.

QuEST Series

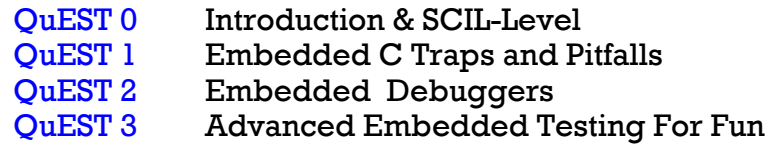

Additional Information

- QA1 SCIL-Level
- QA2 Tile Hill Style Guide
- **QA3** QuEST-C
- **QA4** PC-Lint MISRA-C Compliance Matrix

### **Contents**

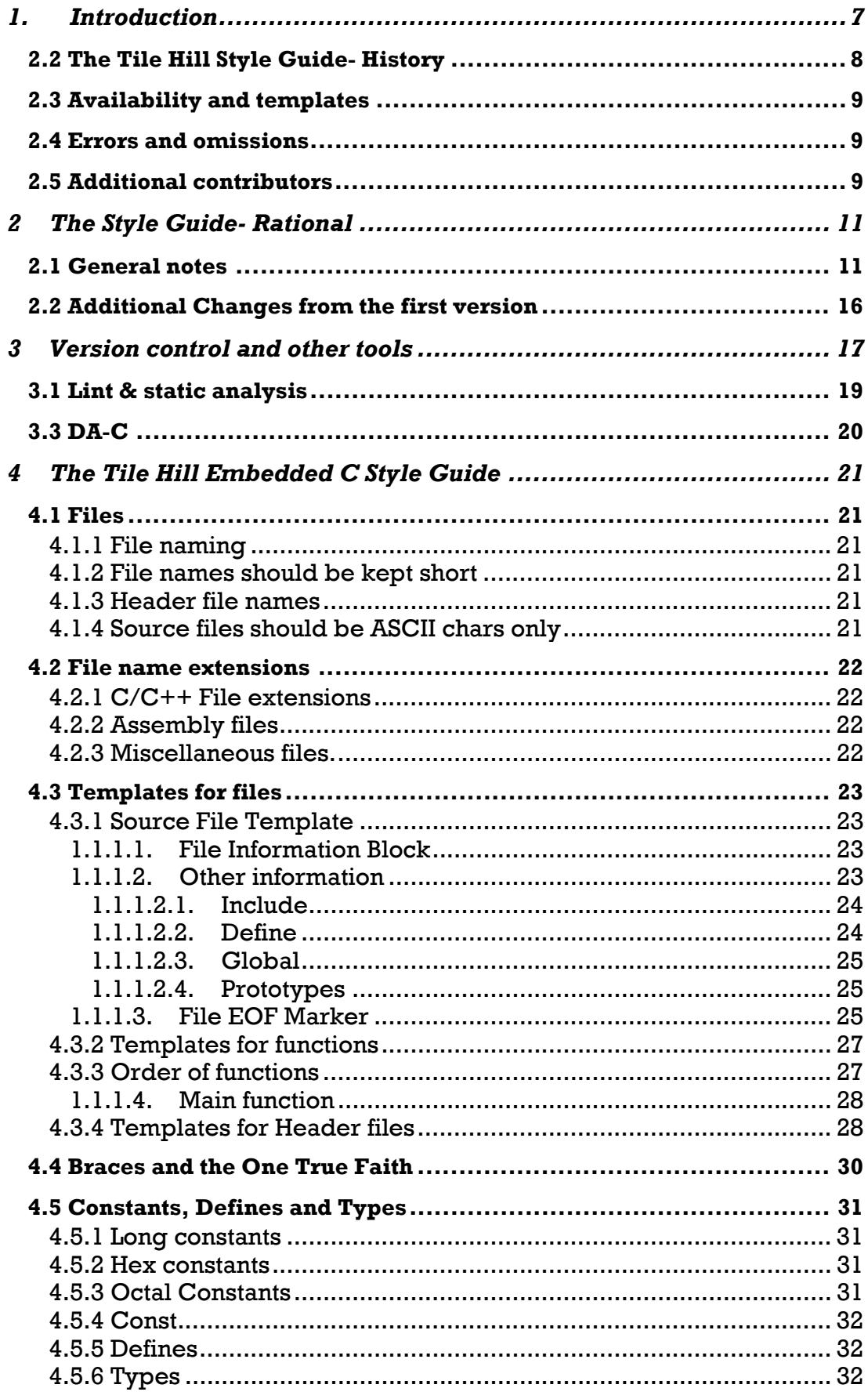

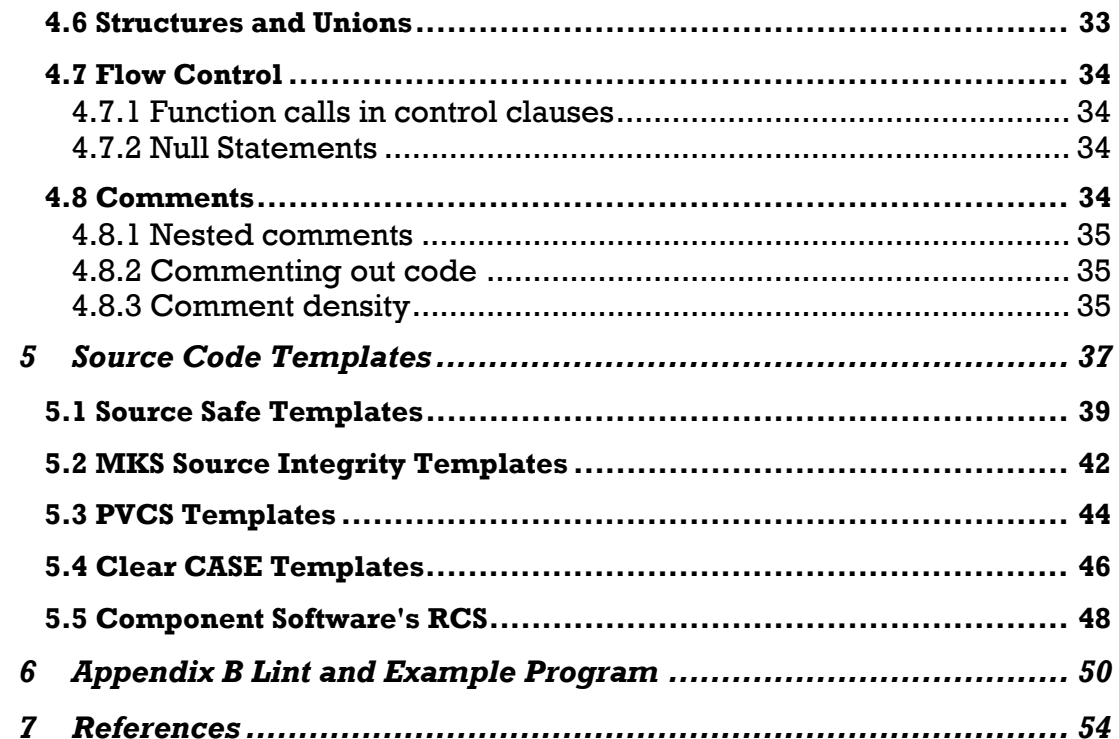

## <span id="page-6-0"></span>The Tile Hill Style Guide –

## C Style Guide for embedded systems

### **1. Introduction**

When writing C there are two types of guide available and programmers often confuse them. Firstly the style guide which will be described here. Style dictates source code layout and should ensure a uniform and more *readable* format. A uniform style makes errors and non-conformance stand out. It is this word that causes the problems "conformance"…. Free thinking programmers hate it. However for Engineers it is a cornerstone. This Guide is for Software *Engineers.* Many in embedded engineering come from a disciplined electronic engineering background and are used to working to strict regulations for many things. They understand that:-

### **The ART in Embedded Engineering comes through engineering discipline.**

This style guide is not about safe use of C as such. The other type of guide covers the safe use of C, normally via a [safer] subset of C. This will restrict which parts of C can and cannot be used. In some cases it lays down very strict lines about how a particular feature is to be used. This type of guide usually has less resistance to being used because there is a clear reason for the rule. Style guides are just that. They have no solid engineering reason to do it this way instead of another way. The problem occurs when everyone has his or her own system….

For the safe use of C there are many, often narrow industry specific, guides available. However, there is one which is generic embedded and has escaped into widespread use. The MISRA-C guide (or to give it it's full title:- The Motor Industry Software Reliability Association Guidelines For The Use Of The C Language In Vehicle Based Software). MISRA-C is available from MIRA (and also from Hitex UK). MISRA-C is a very readable set of rules that make sense for most C programming, embedded or not.

### <span id="page-7-0"></span>**2.2 The Tile Hill Style Guide- History**

The Tile Hill style guide has been produced not because it is "The Best" or "Only Way" but because every time I mentioned style guides we were asked if we had one people could use.

When we told people to search the net, look in libraries etc they usually said, "Can you send us the one you use?" Well, you asked for it! This is it, the Style Gulde I use at Hitex UK and Phaedrus Systems.

It has been developed over the last 12 years of software Engineering in several small, medium and large companies most working to or at ISO9000. It has been used on projects as diverse as an 8051 smart card through to a multiprocessor communications system that was based on Sparc, PowerPC and 68040 over time and also had some i486 content….

To get the folk law out of the way first: It is called the Tile Hill guide because at the time of it's first publication to a wider audience (I.E. Not to a project I was working on) I was working at Hitex UK. in Coventry.

Hitex (UK) is close to Tile Hill in Coventry UK which I have to drive through it twice a day. Also the title is a play on the legendary "**Indian Hill Recommended C Style and Coding Standards**" from AT&T Bell labs. My copy is Version 6 dated 1990.

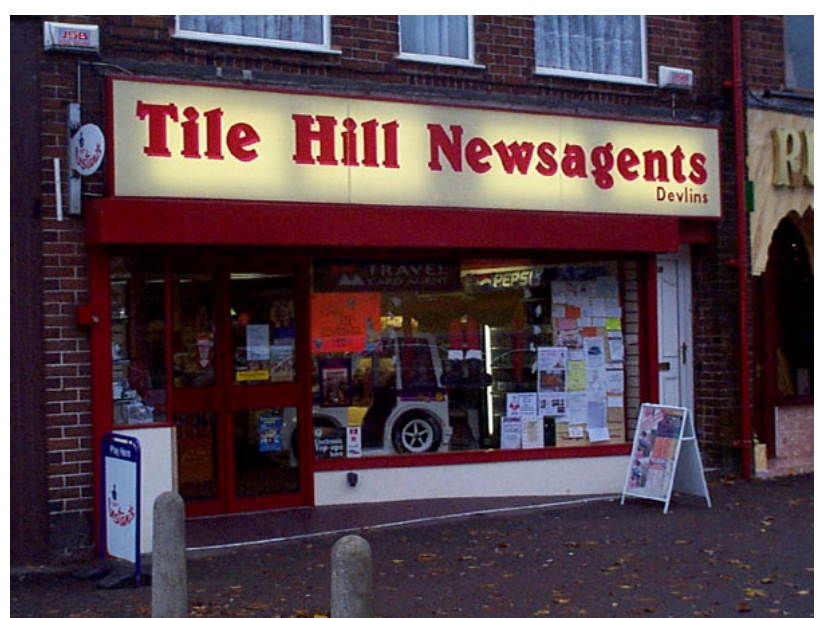

Indian Hill was one of the famous Bell Labs. Tile Hill has no such distinction. The photo shows the **Tile Hill Newsagents** who do a fine range of newspapers, magazines, greetings cards, sweets and soft drinks. . They do not (as far as I know) have any

involvement in software or embedded Engineering

**Note:-** I do not claim that the Tile Hill Guide is better or replaces the Indian Hill document. I just produced my own guide to the style I use because people asked for one. However whilst the Indian Hill guide is generic the Tile Hill Guide is aimed at embedded systems. I am not sure how much difference that makes if any.

### <span id="page-8-0"></span>**2.3 Availability and templates**

The Tile Hill Guide is freely available in electronic form, with all the source code templates from [http://www.hitex.co.uk/ a](http://www.hitex.co.uk/)nd <http://quest.phaedsys.org/>At the time of writing the Indian Hill guide was available from at least ten sites. Do a search on "Indian Hill Labs". Though all the ones I found were dated 1990.

Jack Ganssel also has an embedded project guide available from [http://www.ganssle.com/.](http://www.ganssle.com/)

### **2.4 Errors and omissions**

If you find any errors or omissions, have any constructive criticisms, or want to see something added contact the author at: [mailto:quest@phaedsys.org N](mailto:quest@phaedsys.org)ew versions will be posted to <http://quest.phaedsys.org/>

### **2.5 Additional contributors**

At this point I should like to thank some of the people who have spotted my errors and omissions or made helpful suggestions and changes.

**Paul Baker** of **Thames Valley Controls Ltd** for proof reading and the many helpful suggestions. **www.tvcl.co.uk** 

**John Johnson** of **DALSA Corporation**, Canada, for some ideas and sources that found their way into aspects of this series. <http://www.dalsa.com/>

**Karsten Stegelmann** Product Development Engineer of **VAISALA Impulsphysik GmbH** Germany for his helpful suggestions of the SCOPE define in header files ([http://www.vaisala.com/\)](http://www.vaisala.com/)

### <span id="page-10-0"></span>**2 The Style Guide- Rational**

### **2.1 General notes**

The idea behind the style guide and the reason they are misused is free will. Many years go (1950's to 1960's) computer programs were written on punched cards with 80 columns. The layout of each line was fixed as was whole sections of the program..

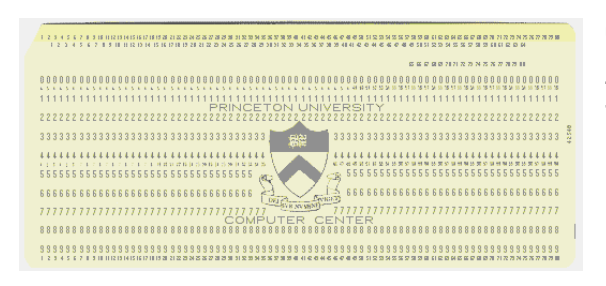

This card is from Douglas W. Jones A History of punched cards [Jones], which provides a fascinating history to early computer systems.

Computer languages developed

from punched cards to initially typewriter like terminals and then onto VDU screens. Computer languages continued over from punch cards and required that commands start in certain columns and in a particular form COBOL or FORTRAN for example.

```
MMAX = 1 90 IF (MMAX-N) 100, 130, 130 
100 ISTEP = 2*MMAX DO 120 M=1,MMAX 
       THETA = PI*FLOAT(ISI*(M-1))/FLOAT(MMAX)W = CMPLX(COS(THETA), SIN(THETA)) DO 110 I=M,N,ISTEP 
         J = I + MMAXTEMP = W * DATA(J)DATA(J) = DATA(I) - THENPDATA(I) = DATA(I) + TEMP 110 CONTINUE 
 120 CONTINUE 
     MMAX = ISTEP 
     GO TO 90 
 130 IF (ISI) 160, 140, 140
```
Example of Fortran.

As computers developed so the languages developed away from the punched card and there was more freedom of layout.

C was developed in the 1970's when VDU screens were common and new systems did not use punched cards. Therefore C was developed as a free format language. There is no fixed layout as regards columns. (There are a few exceptions to do with the pre-processor)

One white space has the same weight as 50 white spaces... This assumes that you are using black on white. For those of you using DOS screens it is black spaces (in the case of Joe it is lilac spaces). Effectively, this means that the programmer is free to layout the source code as he or she sees fit. What is more there is no technical reason why the programmer has to keep their style constant. Even from line to line.

Many programmers will complain that they can use their own style and anything else imposed is an infringement of Civil Liberties and the end of Civilisation As We Know It! Most Project managers have too many other things to worry about. As long as the code compiles (reasonably  $\left[1\right]$ ) clean they are happy.

The problem comes when you have several programmers working on one project or worse still several programmers on the project are changed…. The original "geniuses" move on and someone else has to do the maintenance. This is when you end up with many conflicting styles. Often within the same source file! This is where C learnt its reputation as being a *read only* language.

As the army discovered a long time ago it is easier to count and control a group of people if they are standing in lines and sets of lines than if they are just standing in a group. As an example (do this in private or you will thought of as very sad  $\mathbb{O}$ , tip a box of paper clips on to your desk. Try and count them without moving them. Not easy is it. You could could them by moving them from one pile to another. However if you loose count you have to start again. Now try putting them it to rows of 5 with 5 rows to a block. Then all you have to do is count the blocks. It is also very easy to see if there is a paper clip missing in any row or block.

Likewise when the source code is laid out in a standard way is it far easier to spot anomalies and errors.

I worked on one fun project involving six nationalities on three continents. One of my team sent me an email after doing a review on another teams code:- (N.B. time how long it takes to read what this says)

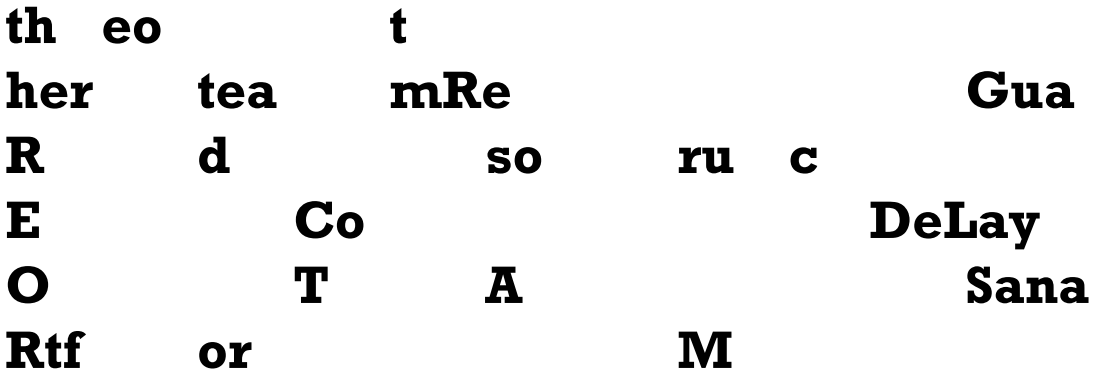

It took me a while to work out what it actually said was:- **ThEoThErTeAmReGuArDsOrUcEc0DeLaYouTaSaNaRtFoRm** 

 $\frac{1}{1}$  Reasonably? For some this is only "some" warning, others turn off the compiler warnings and only look at errors….

Sorry, I meant "**theo tert eamr egua rdso ruce code layo tasa nart form**" or to restrict my civil liberties and stifle my creative spirit; "The other team regard source code layout as an art form". I am sure that you instantly spotted the '0' (zero) in place of the O and the misspellings. In fact now I come to look at it, the first 3 versions have different errors but I am sure that was obvious to you!

That illustration should have convinced you, even if it is only the time saving on reading it, that a uniform style to a set convention is a good idea. It makes the source easily readable to all with the likelihood of fewer errors.

Another far more dangerous example of code layout causing problems is one that actually came originally from a problem in a rapid transit system in a major city.

```
interlock = OFF; 
if(TRUE == stop)flaq = ON; interlock = ON; 
if(ON == interlock) 
     open_doors(); 
else 
     apply brakes();
     sound alarm();
```
What it should do is only open the doors *if* stopped *else* apply brakes and sound alarm but not open doors. This code will in fact, obviously, always open the doors and sound the alarm but not apply the brakes.

I insisted that all code produced with teams I am involved with rigidly adhere to the principal of always using braces were possible, even on one line while or if statements as above. This may sound a bit draconian despite the example above but I have good reason.

I instigated this rule after three of my team spent two days trying to trace a bug caused by a two line *if* statement where only one line was actually inside the *if*. It caused an error some distance from the *'if'* statement and was not immediately linked to the problem. When the *if* statement was considered all three engineers glancing at it saw a correct *if* statement and mentally put braces round the two statements. The mind saw what it thought should be there. The human mind is good at filling in the blanks with what it thinks is right. Ask any married person!

In this case the error was combined with another similar "non error" to produce a real problem much further away. The reason for c style guides is to make the code uniform so reducing the silly errors like this. There is no

right or wrong style, as long as it is consistent, but some have a tendency to reduce errors more than others.

The previous code example (according to my pedantic formatting) is actually the following:

```
interlock = OFF; 
if(TRUE == stop)\{flag = ON;} 
interlock = ON; 
if(ON == interlock) 
{ 
      open_doors(); 
} 
else 
\{apply brakes();
} 
sound alarm();
Whereas what was meant was: 
interlock = OFF; 
if(TRUE == stop){ 
     flac = ON;interlock = ON; 
} 
if(ON == interlock) 
\{ open_doors(); 
} 
else 
{ 
      apply_brakes(); 
     sound alarm();
}
```
By pedantically putting the braces in (taking a couple of seconds) we could have saved about 5 man-days of effort!

As mentioned previously this problem was actually based on a real problem on a rapid transit system in the Far East though programmers in the Midlands wrote the code! It actually made it as far as the test runs. The bug was only found by accident after another "freak" bug triggered the events for this one to become visible.

This should convince you that a uniform style is a good idea…. Well your troubles have just begun! Which style of layout to use? Everyone has their favourite and can see no reason why they should change. It is one of the most contentious parts of any style guide.

There are several recognised styles. All are equally good and bad. In personal order of preference from top to bottom with my favourite at the top.

```
If(style 1 Exdent) 
\{ statement; 
    statement; 
} 
If(style 2 Indent) 
      { 
      statement; 
     statement; 
      } 
If(style 3 K&R){ 
    statement; 
    statement; 
} 
If(style 4) 
{statement; 
     statement; 
}
```
As a final thought: Your source code could land you in prison! Currently you have to show "due diligence" in anything you produce. Thus if there is a court case over something to do with a system containing your software you may be called upon to show that you exercised "Due Diligence" in constructing the software. The claimants are likely to have experts who will explain what an ideal software development process should be.

 A uniform style in programming along with a coding standard has long been recognised as "Best Practice" in the software industry. You can be sure that the insurance company for the claimants will bring it up somewhere. They will ask "an you demonstrate that you took due diligence in constructing this software?"

Of course as a director or manager you may have more pressing problems if the Corporate Manslaughter Bill goes through. The stakes are getting higher. Given that software produced to a consistent style using a sensible coding standard using the correct support tools has consistently been

<span id="page-15-0"></span>shown to get to market faster with fewer bugs there is no reason (legal or commercial) not to do it.

There is a fuller discussion of this topic in Embedded C: Traps and Pitfalls at www.phaedsys.org and the Home office documents are available at:

http://www.homeoffice.gov.uk/consult/invmans.htm

### **2.2 Additional Changes from the first version**

**Karsten Stegelmann** Product Development Engineer of **VAISALA Impulsphysik GmbH** Germany http://www.vaisala.com made some helpful observations on the defines used in header files in section "4.3.4 Template for Header files" as below:-

I defined in the file filename**\_M** and in the header file it was used for explicitly defining extern in all but the "home" file.

```
#ifdef CO0001_M 
       void Application_Block(void); 
#else 
       extern void Application_Block(void); 
#endif
```
However Karsten suggested the following method:

```
ifdef CO0001_M 
     #define _SCOPE_ /**/ 
#else 
    #define SCOPE extern
#endif 
SCOPE void Application Block1(void);
_SCOPE_ void Application_Block2(void); 
SCOPE void Application Block3(void);
```
Whilst it is functionally the same thing it is more elegant and reduced the number of places the function prototype appears from three to two. This reduces the change of typographical or cut and past errors.

Karsten goes on to point out that this method can be used on Global variables as well. I have amended the Tile Hill Guide to reflect the suggestions.

### <span id="page-16-0"></span>**3 Version control and other tools**

Version Control is a much under used method for getting bug free code. For a full explanation see *Embedded C Traps and Pitfalls [Hills].* In simple terms *version control* means keeping track of *every version* of a source file. This seems a little daunting and more likely to introduce more errors. However if implemented properly it can drastically reduce errors and save a lot of time.

There are many ways of doing version control. The simplest is to archive

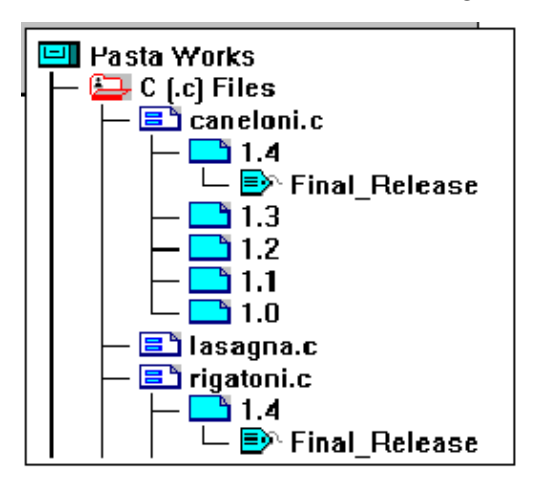

directories of source code. The next step is one of the many version control programs. These are a form of database program. These programs make it possible to retrieve any version of the source code either by specific version or by using labels whole builds can be retrieved at the click of a mouse.

This can save much time hunting around for old versions and is also extremely useful when a new set of mods go wrong and you have to go back to a known good version.

One of the more useful features of most commercial VCS packages is "keywords" and "keyword expansion". Key words can automate much of the documentation in source files. Essentially when a VCS keyword is placed in a source file the VCS program will expand the keyword with specific information such as date, time, file-name user name and even file history.

For example the following file header block

```
/******************************************************* 
** $Workfile: $ 
** Name: Application Block 
** Copyright :Keil (uk) 1999 
** $Author: $ 
** $Revision: $ 
** 
** Analysis reference:123/ab/45678/001 5.6 
** Input Parameters: NONE 
** Output Parameters: NONE 
** 
** $Log: $ 
** 
** End of history 
**/
```
will automatically have the keywords expanded when the file is put in (I.E. a version saved) and then taken back out to work on again.

```
** $Workfile:
             U1CO0001.C $
** Name: Application Block
** Copyright : Keil (uk) 1999
** $Author: Chris Hills$
** $Revision: 1.1 $
\star \star** Analysis reference: 123/ab/45678/001 5.6
** Input Parameters: NONE
** Output Parameters: NONE
\star \star** $Log: C:/ENG/KOS2/A2C001.C V $
**** Rev 1.1 06 May 1998 16:48:28 HILLS CA
**Issued for review
*****Rev 1.0 01 Apr 1998 13:09:02 HILLS CA
**initial version
**** End of history
\star/
```
The good news is that the users cannot alter the comments above in the key word text. For example it I changed the history section the next time the file is pulled out the VCS will recreate the original text. The VCS administrator can change the history comments in the VCS but it is far easier to do it right the first time!

Incidentally one thing you should remember... it is not only the source code that needs version control. Test scripts, programs, make files and even the tools may need version control

There are several free version control programs about principally RCS. which is part of most Unix implementations. I have a PD DOS version. However a well documented (and used) manual version you do yourself, I.E. history logs, archive directories and back up to CD ROMs etc may be all vou need.

It should be noted that a well-organised file system will save a lot of time and effort and makes a lot of sense in pure commercial terms never mind the engineering arguments. Especially if you build up a library of reusable components and use them in many versions of software.

Note:- Version Control Systems (VCS) are also known as Revision Control Systems (RCS). It is also sometimes referred to as Configuration Management System. In all cases System is often replaces with the word Software when talking about the control system software ... Sometimes it is referred to as Software VCS (SVCS). The programs are often called VCS, RCS, SCCS depending where you first started to uses them.

### <span id="page-18-0"></span>**3.1 Lint & static analysis**

Lint is a static analysis tool. It is like a spelling and grammar checker for C. It will pick up basic indentation, globals that could be local, misuse of pointers, loss of precision and many other dubious uses of C. Static analysis will analyse source code without a compiler. This means that it can check in complete and un-compliable source.

Lint was the first and has been around since 1979 it is a command line tool that was intended to be run as part of the compiler chain in the make file. These days it will integrate into most IDE's.

It should be stressed that static analysis is recommended by virtually every C and C++ style and coding standards since the original Lint was created by the same team that put C and Unix together in 1974. Denise Ritchie in his paper: The Development of the C Language says:

*Although the first edition of K&R described most of the rules that brought C's type structure to its present form, many programs written in the older, more relaxed style persisted, and so did compilers that tolerated it. To encourage people to pay more attention to the official language rules, to detect legal but suspicious constructions, and to help find interface mismatches undetectable with simple mechanisms for separate compilation, Steve Johnson adapted his pcc compiler to produce lint [Johnson 79b], which scanned a set of files and remarked on dubious constructions.* 

### *It is not a case of if you should use static analysis but which tool you will use*!

Why use static analysis? The graph below should give some indication as to the cost of finding bugs. The closer to the point where they start the better.

There are many tools (starting with Lint) going up to  $10,000 \text{ f}$  or  $\text{\$ with}$ extensive rules and templates many that can be made to test for house coding standards and styles. See Appendix B.

The simplest and easiest static analyser to use (and also the least expensive) is Lint. There are several free and public domain ones about. The first commercial one is PC-Lint at just over £100, which comes complete with configuration files for the majority of the worlds embedded C compilers. Which saves hours of setting up.

After that the sky is the limit which is often not the case for some embedded aerospace projects. Generally the more expensive the tool the more it will do, the deeper it will hunt and the better the graphical user interface.

<span id="page-19-0"></span>The program Development Assistant for C (DAC) is a wonderful tool where there is a lot of legacy code that needs to be brought up to standard. It will produce, from the source code, complete, commented, function flowcharts and program structure charts, as well as data structure charts all of which

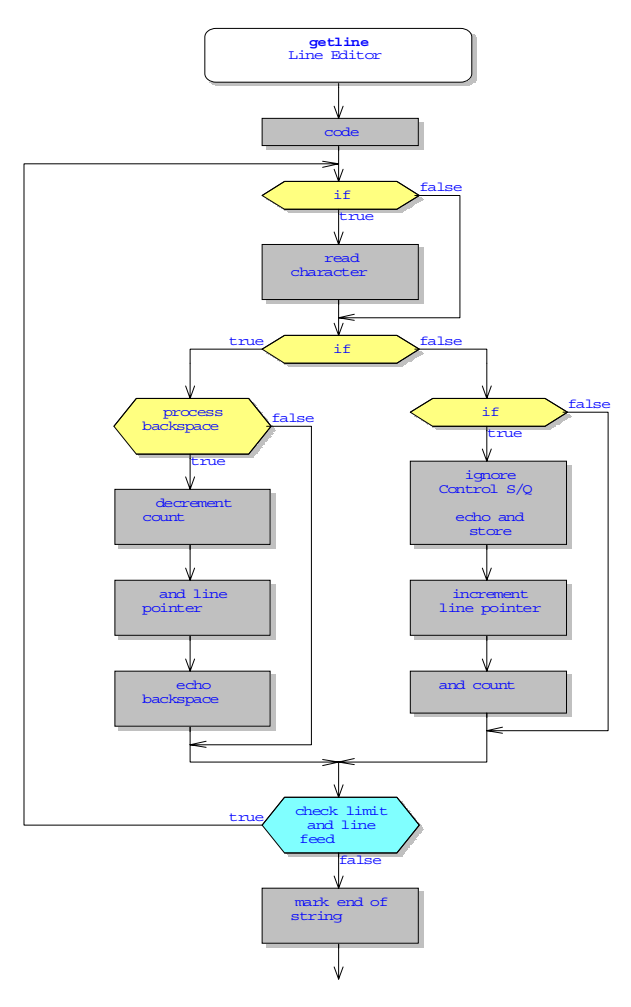

can be cut and pasted into your documentation.

Whilst not part of a style guide it can be very useful in redocumenting legacy projects where the original documents and design cannot be found. It too has a static analyser but it is not as powerful as lint. This makes it ideal for a first pass over legacy code before documenting.

One of my tests for commenting is to run DAC over the code and see if the flow charts make sense. The boxes are automatically completed using the comments in the code. Where there are no comments the word "CODE" is inserted. If the automatically generated flow chart does not make sense then the code had better be well constructed using defines and intuitive variable names.

As of summer 2002 DAC is automatically able to create documentation from the source code to IEEE 1016. It generate structure charts, tables of parameters and module/function information all with section numbering, contents and title page. The areas you have to complete contain instructions in a different colour.

### <span id="page-20-0"></span>**4 The Tile Hill Embedded C Style Guide**

**This** *style* **guide should be read in conjunction with a suitable coding standard such as MISRA-C** 

### **This style guide should be used as part of a unified software development system. See Embedded C: Traps and Pitfalls [Hills] and the SCIL-Level Guide**

A style guide is there to make the source readable. Coding standards make the code safer. Other tools make the project safer

This guide should be used for ALL software on the project. Exceptions are standard third party libraries. Where third party source is developed for the project it should comply with this guide and all of the project standards.

### **4.1 Files**

### **4.1.1 File naming**

**File names shall not contain spaces**. Whilst most host operating systems can now handle spaces in file names many of the tools whose roots are in DOS do not. The same holds true for directory paths and **spaces should not be used in directory names**.

### **4.1.2 File names should be kept short**

The eight. three configuration for files is now a restriction of the tools rather than host operating systems. However as many tools still work to this format it is advisable to stay with it. In any event file names should be less that 16 alphanumeric ASCII characters.

### **4.1.3 Header file names**

Header file names for header files containing function prototypes or defines for a particular source file should reflect the name of the source file they belong to. Header files should not use the name of any known standard library header file regardless of whether the library header files are being used or not.

### **4.1.4 Source files should be ASCII chars only**

Source files should only contain printable ASCII characters. This means that source files cannot be written in a word processor as a \*.doc file. The only permitted exception is the EOF (End Of File) marker. Note this can cause problems if moving between operating systems such as VMS, Windows, MAC and Unix.

### <span id="page-21-0"></span>**4.2 File name extensions**

### **4.2.1 C/C++ File extensions**

C/C++ File extensions shall follow the table below except where tools used require different extensions. Extensions should be up to three alpha characters.

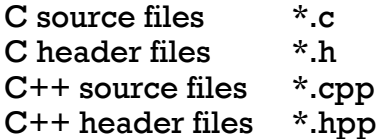

### **4.2.2 Assembly files**

Assembly files may have to use extensions required by the tool chain. Where this is not the case the following shall apply

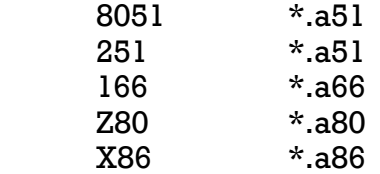

Any other family should follow a similar pattern

### **4.2.3 Miscellaneous files.**

File extensions shall follow the table below except where tools used require different extensions. Extensions should be up to three alpha characters.

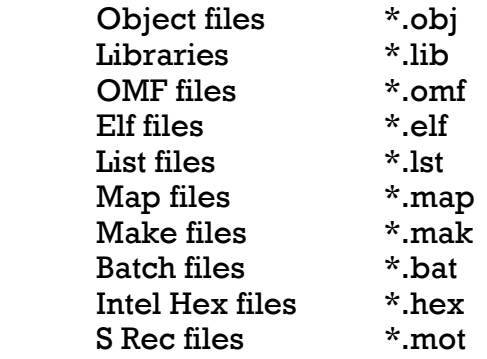

### <span id="page-22-0"></span>**4.3 Templates for files**

All source code is held in a number of files. These files should be laid out in a standard manner. The easiest way of doing this is to use templates for the file as a whole, the functions within it and the header files.

Much of the work involved can be automated using Revision Control Software (RCS). The version shown in the text is a manual version. The appendices contain versions of the templates for MS Source Safe, PVCS Version Manager, MKS Source Integrity and Clear Case. These templates will also be available from http://www.phaedsys.org

### **4.3.1 Source File Template**

This should be a standard template used for all source code developed on the project. It is not required to re-engineer any third party source such as libraries. Any third part source developed for the project should use the templates.

### **1.1.1.1. File Information Block**

These files should have an information block that conveys information to the reader. This information should be:

The name of the file.

- 1 The name of the application or project \*
- 2 The initial author \*
- 3 The copyright
- 4 The analysis or design reference
- 5 The current revision\*
- 6 The change history.\*

The items marked \* can usually be supplied automatically by the VCS . The copyright block will usually be insisted upon and supplied by the company. It is usually the only part of the software process they take any note of!

### **1.1.1.2. Other information**

The source file will contain logical sections. Functions are covered later. The file will start with the File Information block as detailed above. Following the FIB shall be the header files. The section shall start with a single line comment using \* across the whole page. On the right hand end of the comment then the name of the section shall be placed with the section name at the right hand end of the comment. The case may be upper, lower or title case but must be consistent across the project.

/\*\*\*\*\*\*\*\*\*\*\*\*\*\*\*\*\*\*\*\*\*\*\*\*\*\*\*\*\*\*\*\*\*\*\*\*\*\*\*\*\*\*\* Section Name \*/

The comment shall be full width of the standard listing paper when printed. This may be modified to the maximum width before any wrapping or loss

<span id="page-23-0"></span>of text on screen or printer. In any even all the lines must be uniform. The sections shall be in the order described in the following sections.

### **1.1.1.2.1. Include**

/\*\*\*\*\*\*\*\*\*\*\*\*\*\*\*\*\*\*\*\*\*\*\*\*\*\*\*\*\*\*\*\*\*\*\*\*\*\*\*\*\*\*\* Include \*/

On the far right shall be the word "Include" to assist with locating the section in code reviews.

The header files shall be included in the following order

```
#define CO0001_M 
#include <system.h> 
#include <third-party-sw.h> 
#include <project.h> 
#include "local.h" 
#include "ownheader.h"
```
The line #define CO0001\_M is used with the files own header file. This permits the correct definition of local and external defines, prototypes etc. see section on header file templates.

Note it is not permitted to include a \*.c file at any time.

Absolute paths may not be used. In some third party libraries that install to include/libX where include is the standard compiler library directory the following is permitted

#include <./libX/third-party-sw.h>

### **1.1.1.2.2. Define**

The defines section shall be marked as follows with the word "defines" at the right hand end of the comment:-

/\*\*\*\*\*\*\*\*\*\*\*\*\*\*\*\*\*\*\*\*\*\*\*\*\*\*\*\*\*\*\*\*\*\*\*\*\*\*\*\*\*\*\* Defines \*/

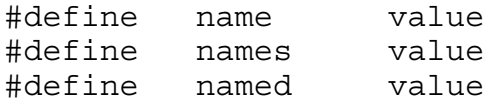

Defines should be spaced with tabs into columns. This enhances readability.

### <span id="page-24-0"></span>1.1.1.2.3. Global

The Globals section shall be marked as follows with the word "Globals" at the right hand end of the comment

```
uint8 t count = 0;int8 \overline{t} flag one = 0;
unit16_t motor_one = 0;
int16 t error rate= 1;
```
As with defines the declarations should be tabbed into columns. This enhances readability.

There should only be one declaration per line.

Types should be grouped logically, I.E. 8 bit, then 16 bit etc or by use. All the globals relating to a particular function.

#### $1.1.1.2.4.$ **Prototypes**

The Prototypes section shall be marked as follows with the word "Prototypes" at the right hand end of the comment.

Only static or local function prototypes shall be permitted in this section. Externally visible prototypes shall be in a header. Therefore all prototypes in this section shall start with the C keyword "static"

```
static void function (unit 8 variable)
```
Functions shall be fully specified.

#### $1.1.1.3.$ **File EOF Marker**

Each file shall end with an End Of File marker or comment giving the name of the source file.

/\*\*\*\*\*\*\*\*\*\*\* End of \$Workfile: C00001.C \$ \*\*\*\*\*\*/ 

**Example Template** 

```
** $Workfile: CO0001.C $
** Name: Application Block
** Copyright : Phaedrus Systems 1999
** $Author: Chris Hills$
** Revision: 1.1 $
مادماد
** Analysis reference: 123/ab/45678/0015.6****** $Loq: C:/ENG/caos/C00001.C V $
**** Rev 1.1 06 May 1998 16:48:28 HILLS_CA
**Issued for review
**** Rev 1.0 01 Apr 1998 13:09:02 HILLS_CA
**initial version
**\star/#define CO0001 M
#include < system.h>
#include < thirdpartysw.h>
#include " project.h"
#define name value
#define name value
#define name value
static void function (void)
void main (void)
\{\}/*********** End of $Workfile: CO0001.C $******/
```
### <span id="page-26-0"></span>**4.3.2 Templates for functions**

The file template should give the developer all the information on where the file started and how it got to its current state. The VCS in this case automatically puts in the history block. Where a VCs is not used it should be manually maintained. This should include any additional functions added (or removed) after the initial build.

Each function should also have a simple comment block giving the purpose of the function, the input and output parameters. Like the main file information block, where appropriate, the reference to the design or requirements should be included.

Only in exceptional cases should the function be fully documented (e.g. the description of algorithms) in the function template. This information should be in the documentation.

The function template shall start with a full width comment of the same length of the other comments in use. The function name shall be inserted

```
/************************************************** Convert_One */ 
/* Name: Convert_one 
** 
** Purpose: Converts Fahrenheit to Celsius 
** 
** Design reference: abd_123-abc 
** 
** Input Parameters: Temperature in Fahrenheit 
** Permitted range: -20 to 200 
** 
** Return Parameter: Temperature in Centigrade. 
** 
*/ 
uint 8 convert one( Unit 8)
{ 
      ……
```
Where applicable ranges should be given, In this case the input Fahrenheit range permitted and the output range supplied.<sup>2</sup>

Main is, as always, a special case. In a self-hosted system main will not have any parameters or return values. It's function is clear therefore the second descriptive comment block is not required.

### **4.3.3 Order of functions**

The functions shall be in top down order. In all source files the functions externally callable shall be at the top of the file. The most significant external function at the top of the file.

 $\overline{a}$ 

 $^{\rm 2}$  Had this simple rule been applied to a project a multimillion-pound rocket might have flown a bit longer than 29 seconds!

<span id="page-27-0"></span>The functions shall then follow in the order in which they are called in main. Static functions shall be last. Where possible all functions shall be lower in the file than the function that called it.

### **1.1.1.4. Main function**

There shall be a function called *main* which shall be the first C function that is run after the start-up assembler. Main shall be the first function in it's source file but does not require a prototype.

In self-hosted environments *main* shall have the prototype:

void main(void)

Note: In strict ISO C in self-hosted environments "main" is not required to be called "main". It can technically be called anything you like. However 99% of the worlds debugging tools look for "main".

### **4.3.4 Templates for Header files**

Header files shall contain function prototypes for functions that are not static and must be visible outside their home source file.

The template shall start with a full width single line comment of \*'s

The File information block shall contain the following information:-

Name of the file\* Copyright Author or team \* Revision or version number \* Reference to design or analysis document History log\*

The items marked \* should be available automatically from the VCS.

One item that can also be added is the target CPU or compiler system that was used, also the intended crystal speed. This is more relevant where the header file is to be used when it's source file is only available as an object file, as in the case of a library function.

The end of the file shall have a single line EOF comment that includes the name of the file.

**NOTES:-**This header files contains

#ifndef CO0001 H #define CO0001\_H

#endif /\*end quard \*/

This permits only one inclusion of the header file and stops re-definitions. This should be part of your coding standard. The other set of defines

```
ifdef CO0001 M
   #define SCOPE /**/
#else
    #define SCOPE extern
#endif
SCOPE void Application Block1 (void);
SCOPE void Application Block2 (void);
SCOPE void Application Block3 (void);
```
Are used with a #define in the files home source file #define CO0001 M that is above the include section to permit the correct declaration of externs

```
/*
** $Workfile: CO0001.H $
***** Copyright Phaedrus Systems Ltd<br>** Author: Chris Hills
+ +** $Revision: 1.1 $
\star \star** Analysis reference: ab2-123-1.2.4
** Compiler : Keil C51
** Target
            : 8051/Fa
\star \star** $Log: G:/SHARED/ENG/caos/CO0001.H v $
\star \star\star \starRev 1.0 01 Apr 1998 13:19:28 HILLS CA
** Initial Version
\star/#ifndef CO0001 H
#define CO0001 H
ifdef CO0001 M
   #define SCOPE_ /**/
#else
   #define SCOPE extern
#endif
SCOPE void Application Block1 (void);
/***** END of $Workfile: CO0001.H $ ************/
```
### <span id="page-29-0"></span>**4.4 Braces and the One True Faith**

There are several styles for the placement of braces, K&R, indent and extent. **The rule is consistency. The preferred method shown here is extent**.

```
If(clause) 
      { 
            statement; 
           statement; 
      } 
      while( clause) 
      \{ statement; 
           statement; 
      } 
      for (init; until; step) 
      { 
           statement; 
           statement; 
      } 
Nested if, whiles etc should be as follows 
      If(clause) 
      \{while( clause) 
            { 
                  statement; 
                 statement; 
            }/*end while*/ 
            statement; 
           statement; 
      }/*end if*/
```
NOTE some old libraries and some tools may require K&R style

NOTE the use of  $\ell^*$  end if  $\ell$  and  $\ell^*$  end while  $\ell$  These are useful where there are nested sets of braces. In multiple nested ifs and while's this should be extended to more descriptive markers such as:

/\* end while count **\*/** 

or

```
/* end if flag true */
```
### <span id="page-30-0"></span>**4.5 Constants, Defines and Types**

Magic numbers or literal numbers in C shall not be permitted. Defines or Const shall be used. There is a subtle difference between a const and a define. A define is a textual replacement, for example:

#define TRUE 1

Wherever TRUE is found in the source (but not in comments) it will be physically replaced by a 1. With a const a type is also required e.g.

const uint8\_t TRUE 1;

The difference is that the const takes up physical space but when debugging it will show up as "TRUE " (with type information) where as the define will show up as 1 with no other information. In an idea world consts would be used but in embedded systems memory is usually at a premium.

Note this should not be taken to extremes.

Where  $MAX\_STRING = 250$  the following shall be permitted:-

Uint8\_t output\_buffer[MAX\_STRING+1]

Where an additional byte is required for the null terminator. However the following and all similar are prohibited:

 $\# \text{define}$  ONE = 1 const uint8  $t$  ONE = 1:

Exceptions would be for S-Boxes in DES routines.

### **4.5.1 Long constants**

Long constants shall be written using a capital L suffix NOT a lower case l as a lower case l can be confused with a 1. Thus 121212 would be written:

#define name 121212L

### **4.5.2 Hex constants**

Hexadecimal constants shall be used for all bit masks and where bit patterns are important. They shall be written using a lower case x and the hexadecimal letters (A, B, C ,D, E, F) in upper case. Thus 0f would be written :

#define name 0x0F

### **4.5.3 Octal Constants**

Octal constants should not be used.

### <span id="page-31-0"></span>**4.5.4 Const**

A const shall be used on any values that shall not change during the lifetime of the program.

This will include parameters passed to functions where the parameter will not be changed in the function e.g.

Uint8\_t function( const unit8\_t temperature );

### **4.5.5 Defines**

Define shall be used on any values that shall not change during the lifetime of the program.

Defines shall be in UPPER-CASE

### **4.5.6 Types**

Types should be completely specified. This includes signed and unsigned types. Types should also have their size fully specified.

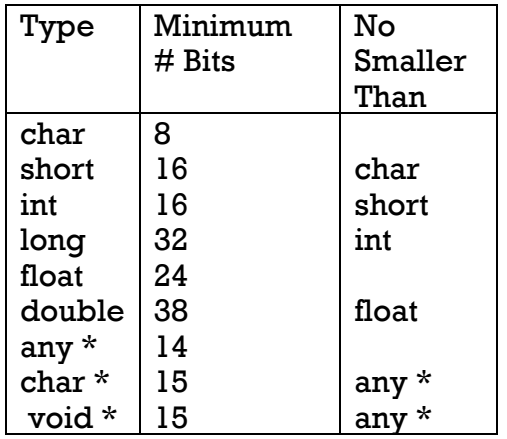

 Some machines have more than one possible size for a given type. The size you get can depend both on the compiler and on various compile-time flags. The following table shows "safe" type sizes on the majority of systems. Unsigned numbers are the same bit size as signed numbers.

Unless a short is both larger than a char and smaller than an int. short should not be used. I.E. short may be used where

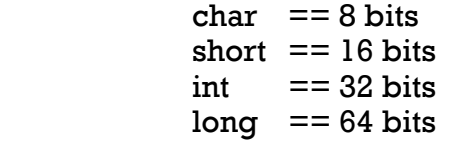

In order to ensure portability and that the correct types are used ISO C defines the following types definitions to be used

int8 t uint8 t

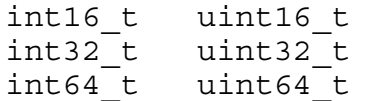

<span id="page-32-0"></span>These should be used in a header file as follow (example for an 8 bit architecture).

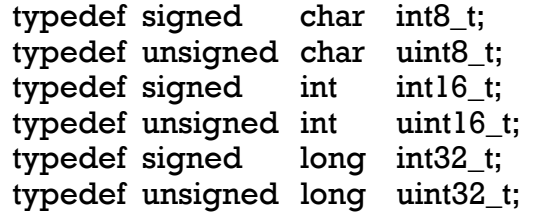

Note the use of tabs to keep the typedefs in columns.

### **4.6 Structures and Unions**

Structures shall not be declared in a nested form.

Struct name

{

```
uint8 t size;
     uint8_t number; 
     int16_t speed; 
     int16_t direction; 
     struct part 
     { 
          uint8_t rate1; 
 uint8_t rate2; 
 int16_t climb1; 
 int16_t climb2; 
     )parts;
```
};

Each structure should be declared separately as follows:

struct part { uint8\_t rate1; uint8 t rate2; int16\_t climb1; int16\_t climb2; ); Struct name { uint8\_t size; uint8\_t number;

<span id="page-33-0"></span>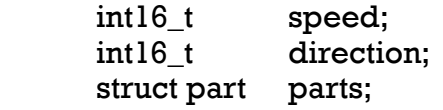

};

Only one declaration per line.

### **4.7 Flow Control**

### **4.7.1 Function calls in control clauses**

Function calls should not be used in flow control statements. For example:-

```
If( print('hello world\nu'))
{ 
        statements; 
} 
While( Get_result() ) 
{ 
        statements; 
}
```
This is partly because of side effects, partly for debugging and also readability.

### **4.7.2 Null Statements**

Null control statements shall be clearly written as shown below using braces to hold the null line with a comment.

```
While( TRUE == Ri)
{ 
      ; /*NULL Loop */ 
}
```
### **4.8 Comments**

Comments shall follow the style

```
/* single line comment */
```

```
/* 
** multiple 
** Line 
** Comment 
*/
```
The comment system // should not be used unless it is documented that ALL tools in the system will accept this method. Many do not.

In which case the system

// single line comment // // multiple // Line

// Comment //

Shall be used.

It shall not be permitted to mix both types of comment markers in a project. This excludes third party libraries. However where possible 3rd party libraries should conform to the guide.

### **4.8.1 Nested comments**

Comments shall not be nested.

### **4.8.2 Commenting out code**

Code shall not be commented out. Dead code that is commented out is dangerous as it is very easy to make it live again.

### **4.8.3 Comment density**

This is extremely difficult to mandate. The phrase often seen in coding standards is "Comments shall be meaningful" Which is pointless and no help at all.

The current rule of thumb is 30% of the file by volume. However some code written well using Consts and defines may need few comments.

Other code may need many comments. What is obvious to the programmer may not be obvious to another programmer (or even the original programmer 6 months later).

The requirements for comments can only be found through code review. There is no magic formula or automatic answer. A metrics tool [see DAC] can tell you if you have more or less than your arbitrary level eg 30% but no tool can tell you if the comments make sense or if more (or less) are needed.

## *A manual code review is the only answer*

### <span id="page-36-0"></span>**5 Source Code Templates**

There follows a set of file templates for several popular version control systems. These can be used as they are or modified to suit your own requirements. Their inclusion here implies no recommendation for or against. They are just the ones I have come across.

Microsoft Source Safe. PVCS from Merant/Intersolve, source Intrgrity from MKS and RCS from Component Software all use keywords in a similar way.

Rational's Clear Case does not have key words. This is due to the way the system works. Clear Case is designed to be used over distributed databases and networks. This permits safe developments over several separate sites (that do not even need to be on the same continent). I have used this system with a development team running into three figures on 10 sites on three continents. It was an embedded Unix project.

I have used all of the VCS listed here are one time or another. Each has it's own strong points and much will come down to how you get on with the interface. I would urge you to look at the levels of support and the costs. Also check for compatibility with the other tools you wish to use.

Source Integrity is available from www.MKS.com

Source Safe is available from Microsoft

PVCS is available from www.merant.com

ClearCase is available from www.rational.com

CS-RCS is available from :-http://www.componentsoftware.com/ and, at the time of writing, is free for single users.

### <span id="page-38-0"></span>**5.1 Source Safe Templates**

```
** $Workfile: $
** Name:
** Copyright : Phaedrus Systems 1999
** $Author: $
** $Revision: $
\star \star** Analysis reference:
\star \star** Compiler :
** Target :
\star \star** $Loq: $
\star \star\star/#define CO0001 M
#include < system.h>
#include < thirdpartysw.h>
#include " project.h"
#define name value
#define name value
#define name value
static void function (void)
void main (void)
\left\{ \right.\}/*********** End of $Workfile: $******/
```

```
/*
\star \star$Workfile: $
\star \star** Copyright: Ltd
   $Author: $
\star \star\star \star** $Revision: $
\star\,\star** Analysis reference:
** Compiler :
** Target
          \sim \sim \sim \sim\star \star** $Log: $\star \star\star/#ifndef CO0001 H
#define CO0001 H
ifdef CO0001 M
    #define SCOPE /**/
#else
    #define SCOPE extern
#endif
SCOPE function name()
#endif /*end guard */
/**** END of $Workfile: $ ************/
\star//* Name:
\star \star** Purpose:
\star \star** Design reference:
\star \star** Input Parameters:
** Permitted range:
***** Return Parameter:.
\star \star\star/
```
### <span id="page-41-0"></span>**5.2 MKS Source Integrity Templates**

```
** SRCSfile$
** Name:
** Copyright : Phaedrus Systems 1999
** $Author$
** $Revision$
** $ProjectName$
** Analysis reference:
\star \star** Compiler :
** Target :
\star\star** $Log$
\star \star\star/#define CO0001 M
#include < system.h>
#include < thirdpartysw.h>
#include " project.h"
#define name value
#define name value
#define name value
static void function (void)
void main (void)
\{\}/*********** End of $RCSfile$******/
```

```
/*
** $RCSfile$
** $ProjectName$
** Copyright: Ltd
** $Author$
\star\,\star** $Revision: $
\star \star** Analysis reference:
** Compiler :
** Target
          \mathbf{r}***** $Log$
\star \star\star/#ifndef CO0001 H
#define CO0001 H
ifdef CO0001 M
   #define _SCOPE_ /**/
#else
   #define SCOPE extern
#endif
_SCOPE_ function_name()
#endif /*end guard */
/***** END of $RCSfile$ ************/
```
### <span id="page-43-0"></span>**5.3 PVCS Templates**

```
** $Workfile:
       \ddot{\mathbf{S}}** Name:
** Copyright : Phaedrus Systems 1999
** $Author: $
** $Revision: $
\star \star** Analysis reference:
\star \star** Compiler :
** Target
     \sim \sim \sim\star \star** $Log: $
\star \star\star/#define CO0001 M
#include < system.h>
#include < thirdpartysw.h>
#include " project.h"
#define name value
#define name value
#define name value
static void function (void)
void main (void)
\{\}/*********** End of $Workfile: $******/
```

```
/*
\star \star$Workfile: $
\star \star** Copyright: Ltd
\star \star$Author: $
\star \star** $Revision: $
\star \star** Analysis reference:
** Compiler :
** Target
            \ddot{\phantom{1}}\star \star** $Log: $
\star \star\star/#ifndef CO0001 H
#define CO0001 H
ifdef CO0001 M
    #define _SCOPE_ /**/
#else
    #define SCOPE extern
#endif
SCOPE function name()
#endif /*end quard */
/***** END of $Workfile: $ ************/
\star//* Name:
\star \star** Purpose:
\star \star** Design reference:
\star \star** Input Parameters:
** Permitted range:
\star\star** Return Parameter:.
\star \star\star/
```
### <span id="page-45-0"></span>**5.4 Clear CASE Templates**

```
** Workfile:
** Name:
** Copyright :
** Author:
** Revision:
\star \star** Analysis reference:
\star \star** Compiler :
** Target :
\star\star\star \star\star \star\star/#define CO0001 M
#include <system.h>
#include <3rd party.h>
#include "project type defs"
#include "own module.h"
#define name value
#define name value
#define name value
static void function (void)
void main (void)
\{\}/*********** End of Workfile: ******/
```

```
/*
** Workfile:
\star\,\star** Copyright: Ltd
** Author:
***** Revision:
\star\star** Analysis reference:
** Compiler :
** Target :
\star \star** $Log: $\star \star\star/#ifndef CO0001 H
#define CO0001 H
ifdef CO0001 M
   #define SCOPE /**/
#else
   #define SCOPE extern
#endif
SCOPE function name()
#endif /*end quard */
/***** END of Workfile: ************/
/* Name:
\star \star** Purpose:
\star \star** Design reference:
\star \star** Input Parameters:
** Permitted range:
\star \star** Return Parameter:.
\star \star\star/
```
### <span id="page-47-0"></span>5.5 Component Software's RCS

```
\frac{1}{2}\frac{1}{2}$RCSfile:$
  Copyright
\frac{1}{2}$Author:$
\frac{1}{2}\frac{1}{2}$Revision:$
\frac{1}{2}$Date:$
\frac{1}{2}Specification Document:
\frac{1}{2}\frac{1}{2}Compiler:
\frac{1}{2}Target
\frac{1}{2}\frac{1}{2}Log:\frac{1}{2}\frac{1}{2}#define UNIQUE FILE ID HERE
#include <system.h>
#include <3rd party.h>
#include "project type defs"<br>#include "own module.h"
// statics only!
void main(void)
₹
   //Null statement
ł
End of $RCSfile:$
```
 $\frac{1}{2}$  $\frac{1}{2}$ \$RCSfile:\$  $\frac{1}{2}$ Copyright  $\frac{1}{2}$ \$Author:\$ \$Revision:\$  $\frac{1}{2}$ \$Date:\$  $\frac{1}{2}$  $\frac{1}{2}$  $\frac{1}{2}$ **Specification Document:** Compiler:  $\frac{1}{2}$  $\frac{1}{2}$ Target  $\frac{1}{2}$  $\frac{1}{2}$  $Ioq$ : $$$  $\frac{1}{2}$  $\frac{1}{2}$ #ifndef UNIQUE FILE ID H #define UNIQUE FILE ID HERE H #ifdef UNIQUE\_FILE\_ID\_M #define \_SCOPE /\*\*/ #else #define SCOPE extern #endif SCOPE function name() #endif // end quard  $\frac{1}{2}$ End of \$RCSfile:\$ 

### <span id="page-49-0"></span>**6 Appendix B Lint and Example Program**

The following program, BADCODE.C, is one of the example programs provided with our evaluation kits. This program has a lot of errors and is intended to demonstrate the error detecting and correcting capabilities of our tools.

Following are listings of the example program, output from the C51 compiler, and output from PC-Lint. The C51 Compiler detects and reports 12 errors and warnings while PC-Lint detects and reports 26 errors and warnings.

As you can see, the quantity and quality of the error messages reported by PC-Lint is greater than that reported by the C compiler.

```
/*------------------------------------------------------- 
BADCODE.C 
Copyright 1995 KEIL Software, Inc. 
This source file is full of errors. You can use uVision 
to compile and 
correct errors in this file. 
-------------------------------------------------------*/ 
#incldue <stdio.h> 
void main (void, void) 
\{unsigned i; 
long fellow; 
fellow = 0;
fer (i = 0; i < 1000; i++)\{printf ("I is (u \nvert u, i);
  fellow += i;printf ("Fellow = d\n\alpha, fellow);
   printf ("End of loop\n") 
   } 
}
```
### C51 Output

### When compiled with the C51 compiler, the BADCODE program generates the following errors and warnings:

MS-DOS C51 COMPILER V5.02 Copyright (c) 1995 KEIL SOFTWARE, INC. All rights reserved. \*\*\* ERROR 315 IN LINE 10 OF BADCODE.C: unknown #directive 'incldue' \*\*\* ERROR 159 IN LINE 12 OF BADCODE.C: 'typelist': type follows void \*\*\* WARNING 206 IN LINE 19 OF BADCODE.C: 'fer': missing functionprototype \*\*\* ERROR 267 IN LINE 19 OF BADCODE.C: 'fer': requires ANSI-style prototype \*\*\* ERROR 141 IN LINE 19 OF BADCODE.C: syntax error near ';' \*\*\* ERROR 141 IN LINE 19 OF BADCODE.C: syntax error near 'OOO' \*\*\* ERROR 202 IN LINE 19 OF BADCODE.C: 'OOO': undefined identifier \*\*\* ERROR 141 IN LINE 19 OF BADCODE.C: syntax error near ')' \*\*\* WARNING 206 IN LINE 21 OF BADCODE.C: 'printf': missing functionprototype \*\*\* ERROR 103 IN LINE 24 OF BADCODE.C: '<string>': unclosed string \*\*\* ERROR 305 IN LINE 24 OF BADCODE.C: unterminated string/char const \*\*\* ERROR 141 IN LINE 25 OF BADCODE.C: syntax error near 'printf'

C51 COMPILATION COMPLETE. 2 WARNING(S), 10 ERROR(S)

### PC-Lint Output

When the same code is parsed by PC-Lint, the BADCODE program generates the following errors and warnings:

--- Module: badcode.c badcode.c 10 Error 16: Unrecognized name badcode.c 10 Error 10: Expecting end of line badcode.c 12 Error 66: Bad type badcode.c 12 Error 66: Bad type badcode.c 19 Info 718: fer undeclared, assumed to return int badcode.c 19 Info 746: call to fer not made in the presence of a prototype badcode.c 19 Error 10: Expecting ',' badcode.c 19 Error 26: Expected an expression, found ';' badcode.c 19 Warning 522: Expected void type, assignment, increment or decrement badcode.c 19 Error 10: Expecting ';' badcode.c 19 Error 10: Expecting ';' badcode.c 21 Info 718: printf undeclared, assumed to return int badcode.c 21 Info 746: call to printf not made in the presence of a prototype badcode.c 23 Info 737: Loss of sign in promotion from long to unsigned long badcode.c 23 Info 713: Loss of precision (assignment) (unsigned long to long) badcode.c 24 Error 2: Unclosed Quote badcode.c 25 Error 10: Expecting ',' badcode.c 26 Error 10: Expecting ',' badcode.c 26 Error 26: Expected an expression, found '}' badcode.c 26 Warning 559: Size of argument no. 2 inconsistent with format badcode.c 26 Warning 516: printf has arg. type conflict (arg. no. 2 -- pointer vs. unsigned int) with line 21 badcode.c 27 Warning 550: fellow (line 15) not accessed --- Global Wrap-up Warning 526: printf (line 21, file badcode.c) not defined

Warning 628: no argument information provided for function printf (line 21, file badcode.c) Warning 526: fer (line 19, file badcode.c) not defined Warning 628: no argument information provided for function fer (line 19, file badcode.c)

### <span id="page-53-0"></span>**7 References**

Beach & Hills Hitex *C51 Primer 4th* Ed, Hitex UK, 2002, [http://www.hitex.co.uk](http://www.hitex.co.uk/) 

COX B, Software ICs and Objective C, Interactive Programming Environments, McGraw Hill, 1984

Hatton L, Safer C, Mcgraw-Hill(1994)

Hills C A, Embedded C: Traps and Pitfalls Chris Hills, Phaedrus Systems, September 1999, http://www.phaedsys.org

Hills C A, Embedded Debuggers Chris Hills & Mike Beach, Hitex (UK) Ltd. April 1999 http://www.hitex.co.uk & [http://www.phaedsys.org](http://www.phaedsys.org/)

Hills CA & Beach M, Hitex, SCIL-Level A paper project managers, team leaders and Engineers on the classification of embedded projects and tools. Useful for getting accountants to spend money Download from [www.scil-level.org](http://www.scil-level.org/)

[Johnson ] S. C. Johnson, 'Lint, a Program Checker,' in Unix Programmer's Manual, Seventh Edition, Vol. 2B, M. D. McIlroy and B. W. Kernighan, eds. AT&T Bell Laboratories: Murray Hill, NJ, 1979.

[Jones] A History of punched cards. Douglas W. Jones Associate Professor of Computer Science at the University of Iowa. http://www.cs.uiowa.edu/~jones/cards/index.html

Kernighan Brian W, The Practice of Programming. Addison Wesley 1999

Koenig A C Traps and Pitfalls, Addison Wesley, 1989

K&R The C programming Language 2<sup>nd</sup> Ed., Prentice-Hall, 1988

MISRA Guidelines For The Use of The C Language in Vehicle Based Software. 1998 From [www.misra.org.uk a](http://www.misra.org.uk/)nd www.hitex.co.uk

Ritchie D. M. The Development of the C Language Bell Labs/Lucent Technologies Murray Hill, NJ 07974 USA 1993 available from his web site [http://cm.bell-labs.com/cm/cs/who/dmr/index.htm. T](http://cm.bell-labs.com/cm/cs/who/dmr/index.htm)his is well worth reading.

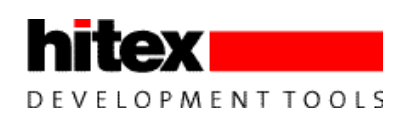

Hitex (UK) Ltd. Warwick Uni Science Park <u>[Chris@phaedsys.org](mailto:quest@phaedsys.org)</u> Warwick Uni Science Park<br>
Coventry, CV4 7EZ<br> <http://quest.phaedsys.org/> <http://www.hitex.co.uk/> [chills@hitex.co.uk](mailto:chills@hitex.co.uk)

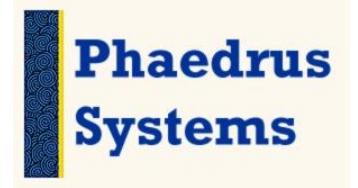